# **Diccionario de Datos**

## **Boletín 7**

Mayo 2002 E16 - Diseño de Sistemas de Bases de datos 1

### **Diccionario de datos I**

- Contiene la definición de todos los objetos de la base de datos
- Información del espacio que ocupan los objetos
- Información de las restricciones de integridad
- El nombre y características de los usuarios
- Los privilegios y roles que tiene cada usuario
- Información de auditoria (si así se especifica)
- Información estadística
- Otra información

Mayo 2002 E16 - Diseño de Sistemas de Bases de datos 2

### **Diccionario de datos II**

- El acceso es de "sólo lectura" (lo pone el manual, jua, jua)
- El diccionario de datos pertenece al usuario (esquema) SYS
- El diccionario de datos se estructura en tablas y vistas

• La información se encuentra en las tablas pero con un formato un poco críptico. Para el acceso al diccionario de datos se utilizan las vistas, cuya información es mucho más legible.

```
select object_type, count(*)
from dba_objects
where owner = 'SYS'
group by object_type;
```
Mayo 2002 E16 - Diseño de Sistemas de Bases de datos 3

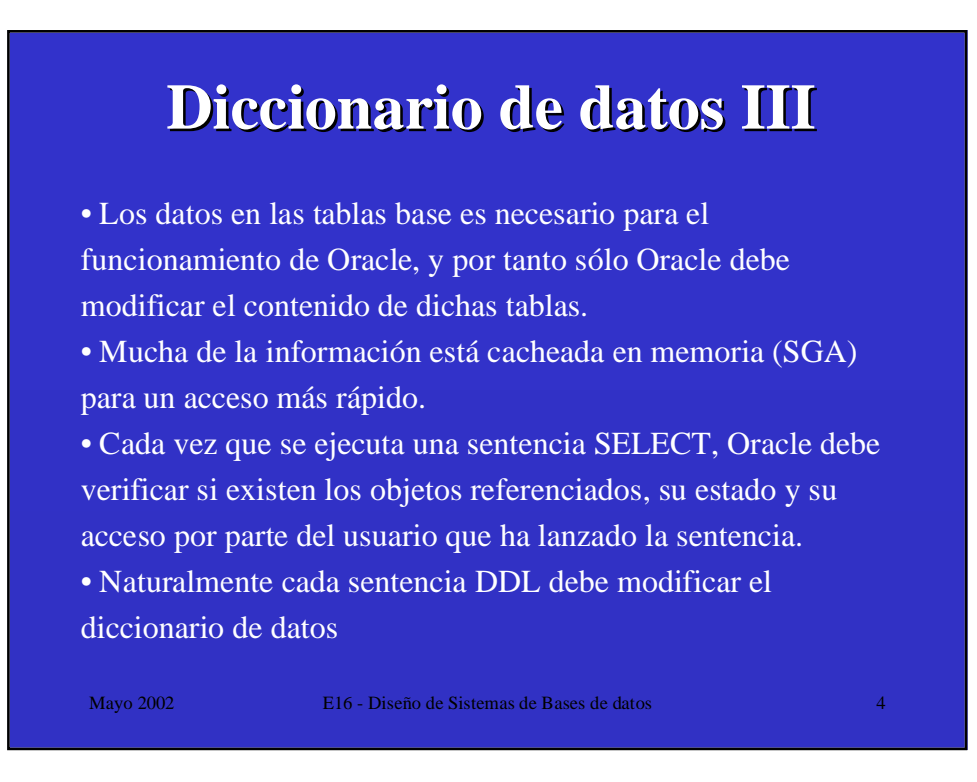

### **Diccionario de datos IV**

#### **USER\_**

• Sirven para consultar los objetos y demás información relativa al usuario que realiza la consulta.

• Tienen acceso todos los usuarios.

#### **ALL\_**

• Sirven para consultar los objetos y demás información que el usuario es capaz de acceder, pertenezcan o no a propio usuario.

• Tienen acceso todos los usuarios.

#### **DBA\_**

- Permite consultar los objetos y demás información de todos los usuarios.
- Sólo tiene acceso los usuarios con el rol DBA (administradores).

Mayo 2002 E16 - Diseño de Sistemas de Bases de datos 5

### **Diccionario de datos V**

#### **DYNAMIC PERFOMANCE TABLES**

• Oracle mantiene un conjunto de tablas "virtuales" que registran la actividad de la base de datos.

• No son verdaderas tablas, no se pueden modificar ni borrar.

• Tienen como prefijo V\_\$. Sobre dichas tablas hay creadas unas vistas con unos sinónimos públicos que llevan como prefijo V\$.

• La vista V\$FIXED\_TABLE, tiene información sobre dichas tablas.

Mayo 2002 E16 - Diseño de Sistemas de Bases de datos 6

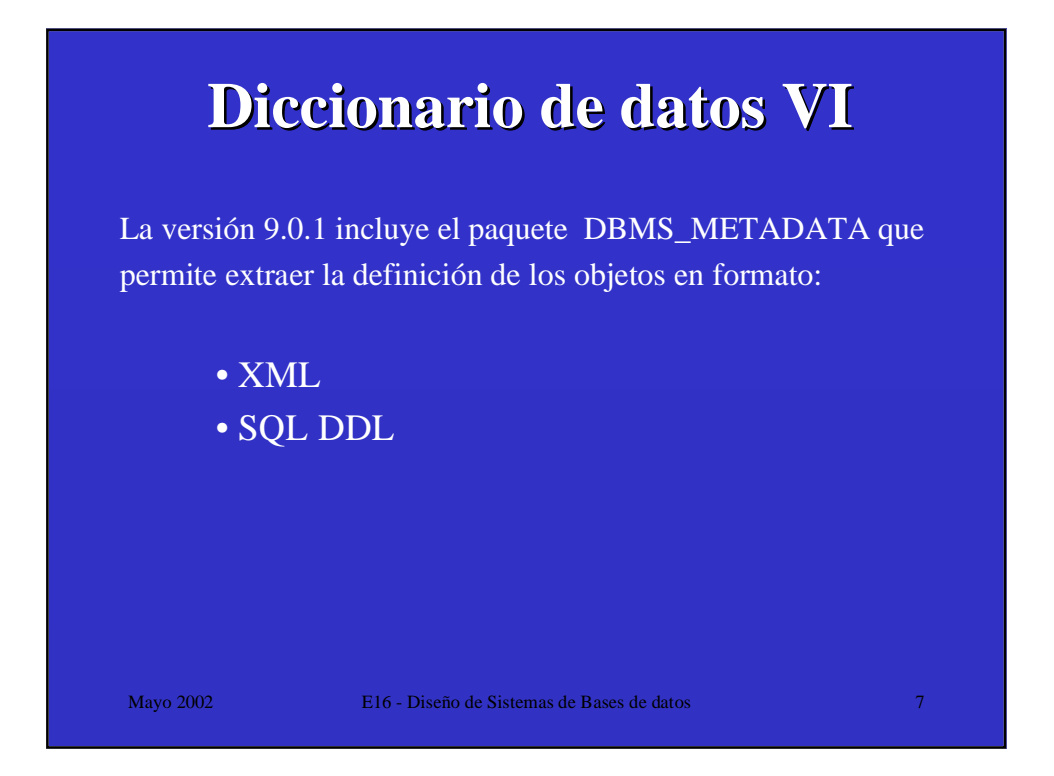

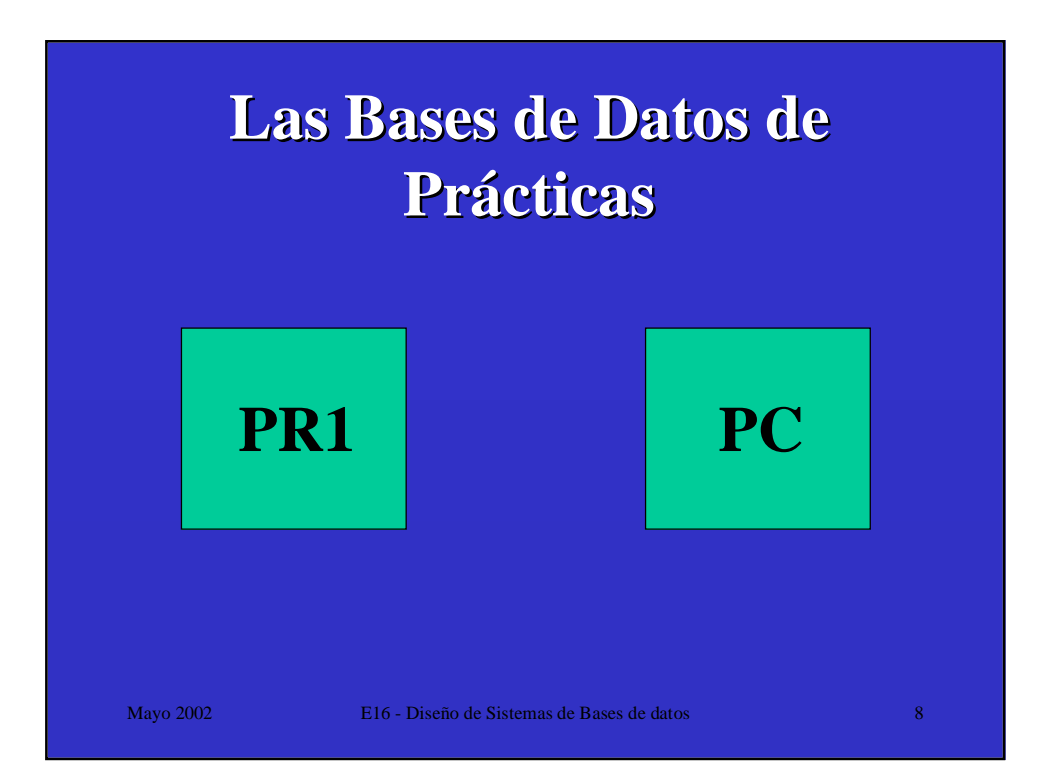

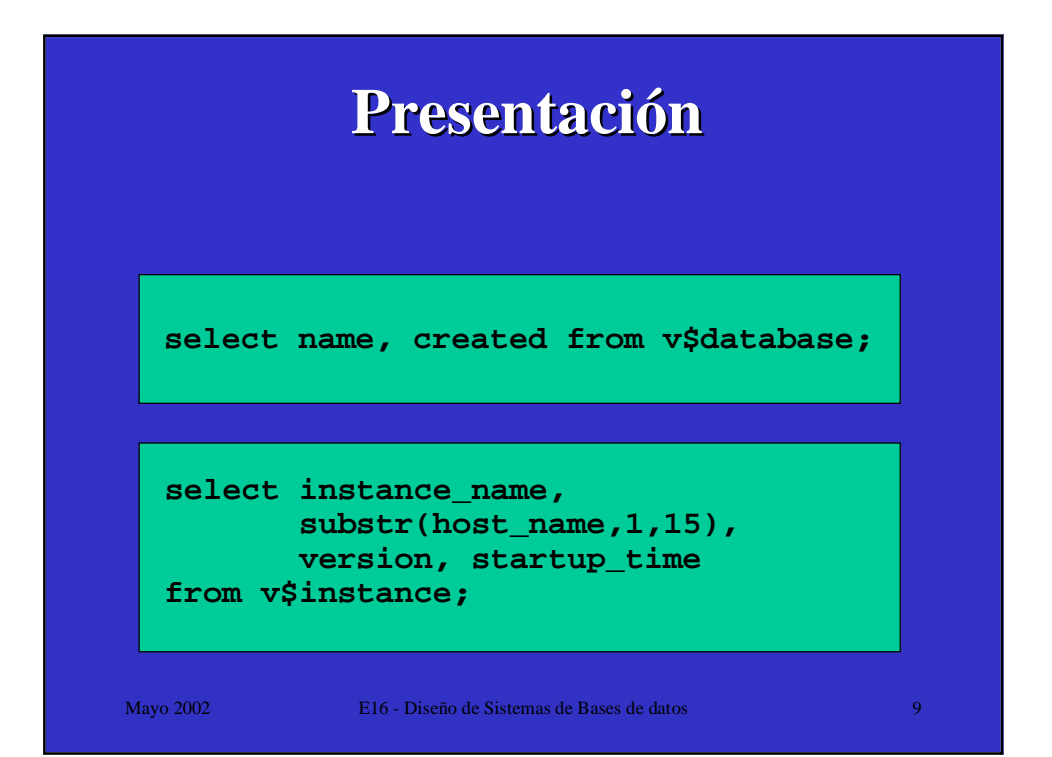

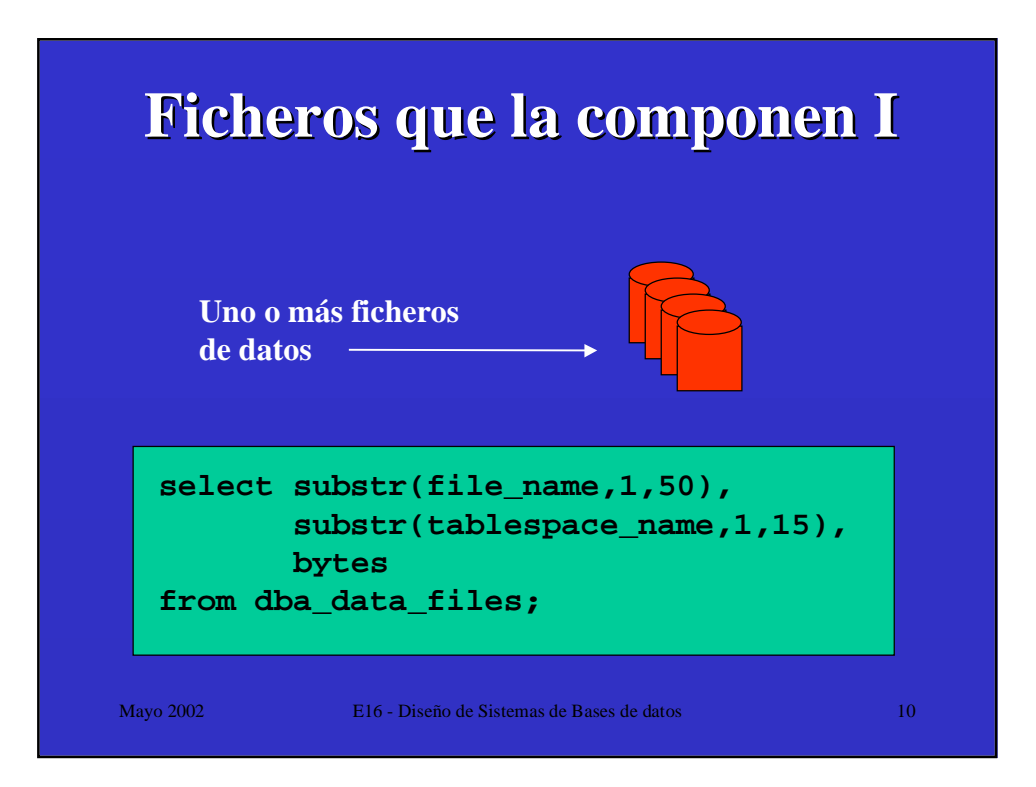

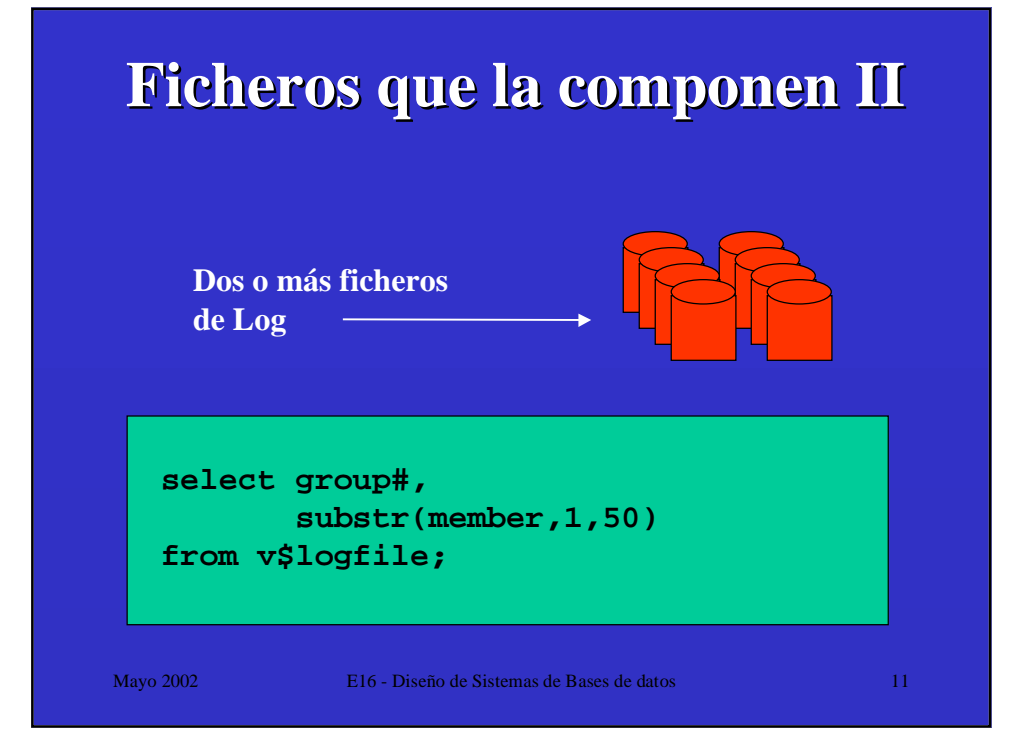

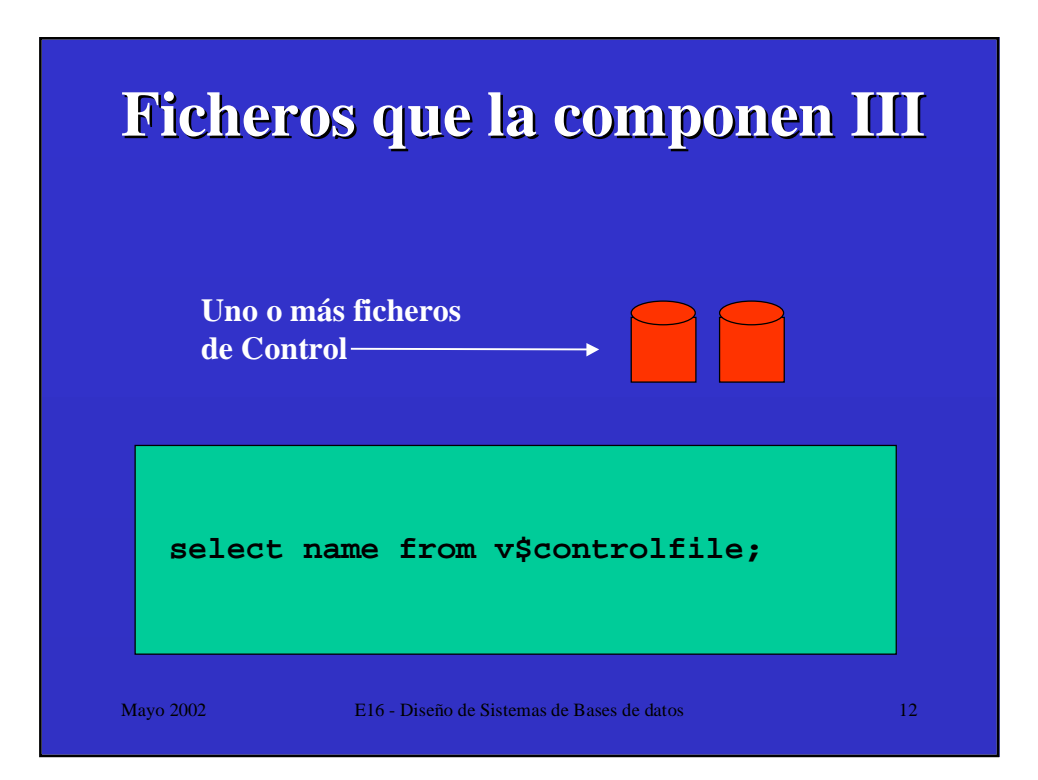

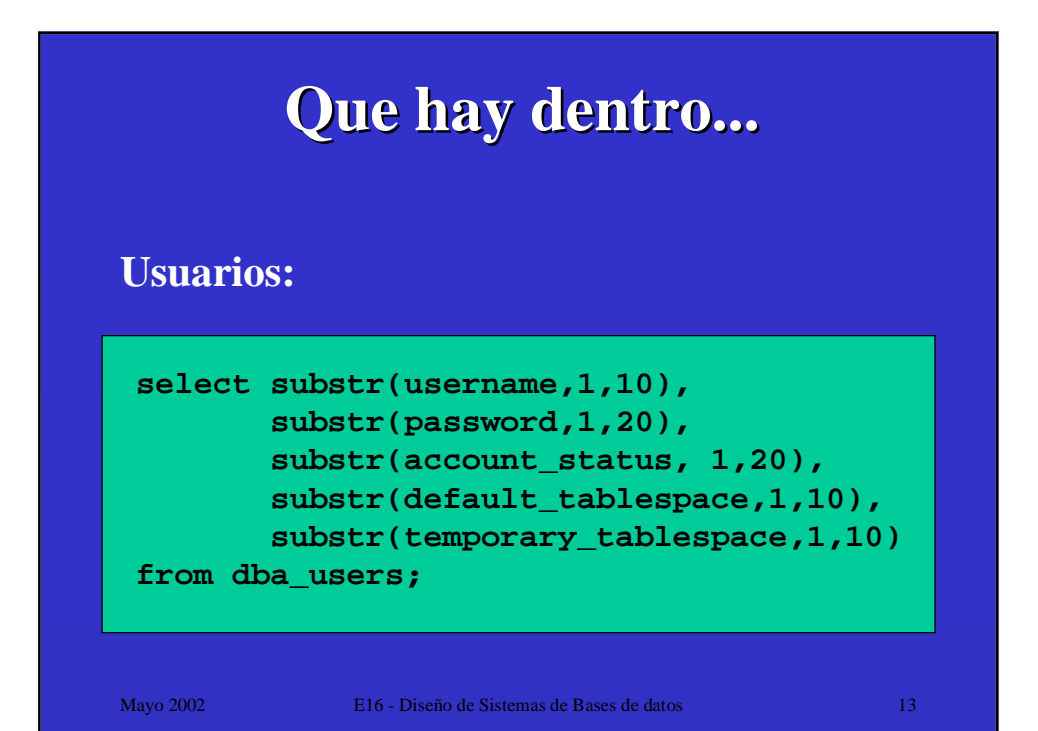

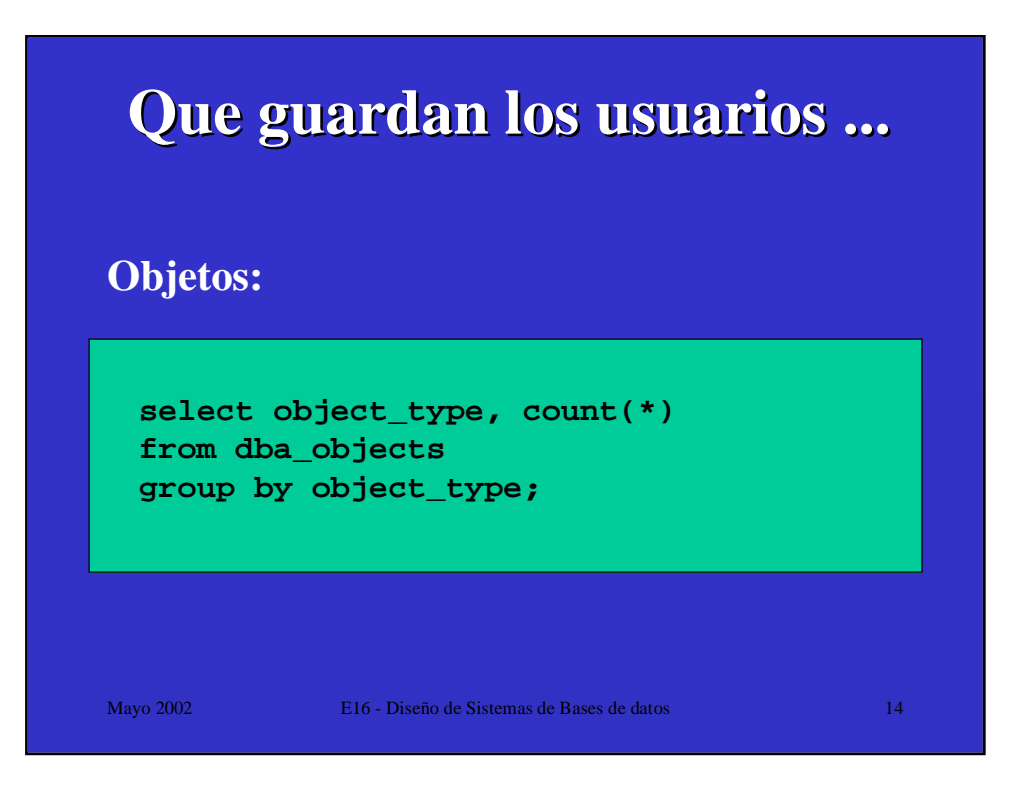

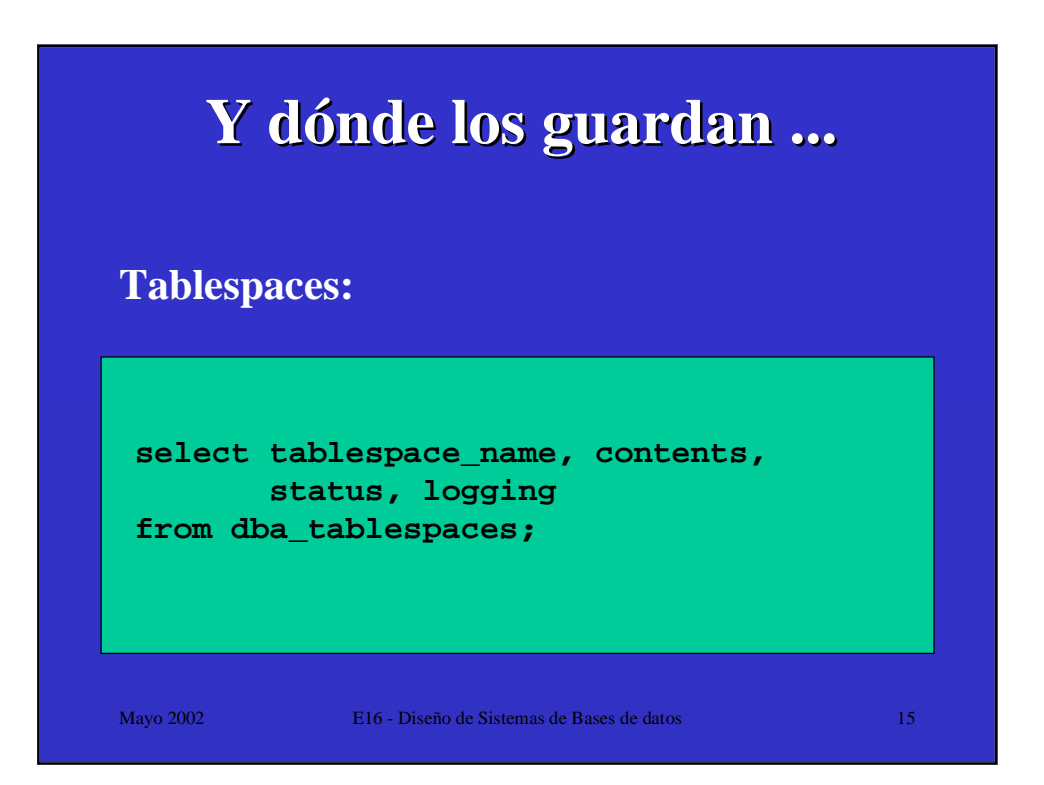

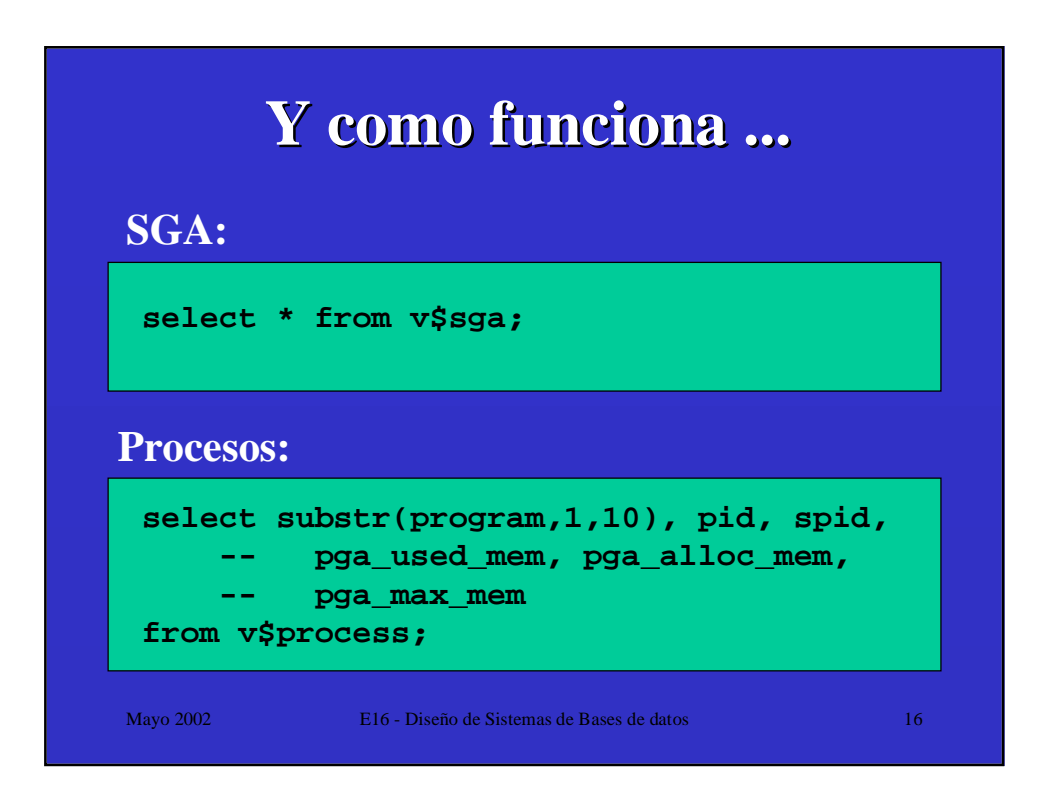

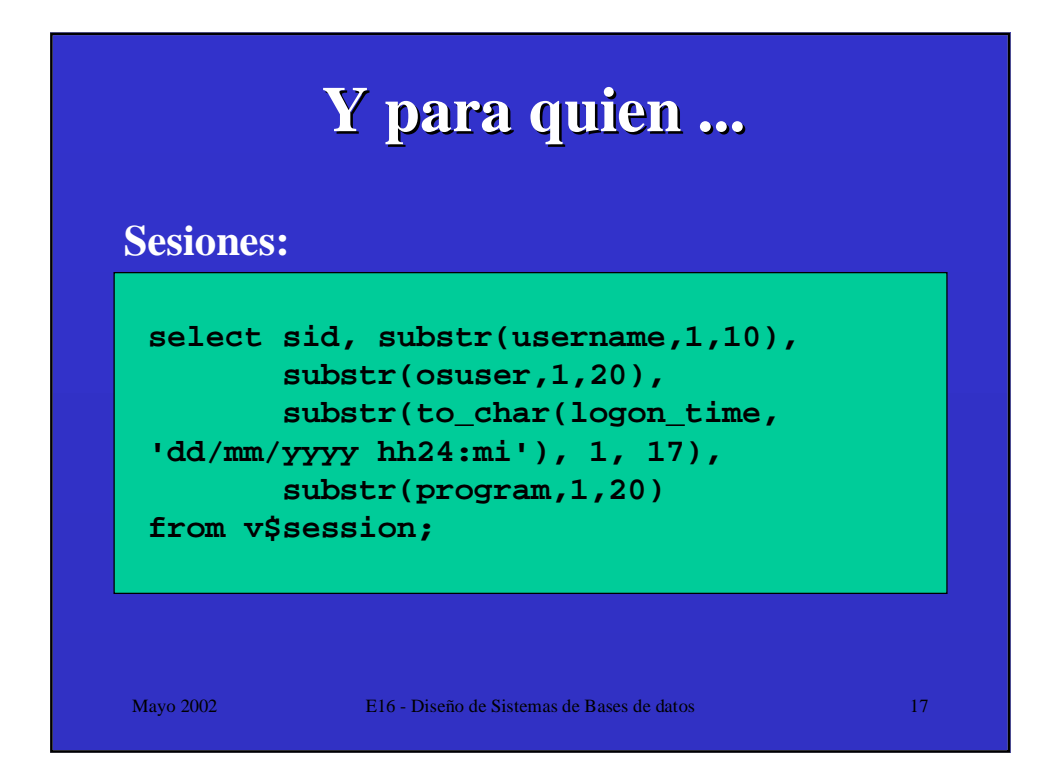

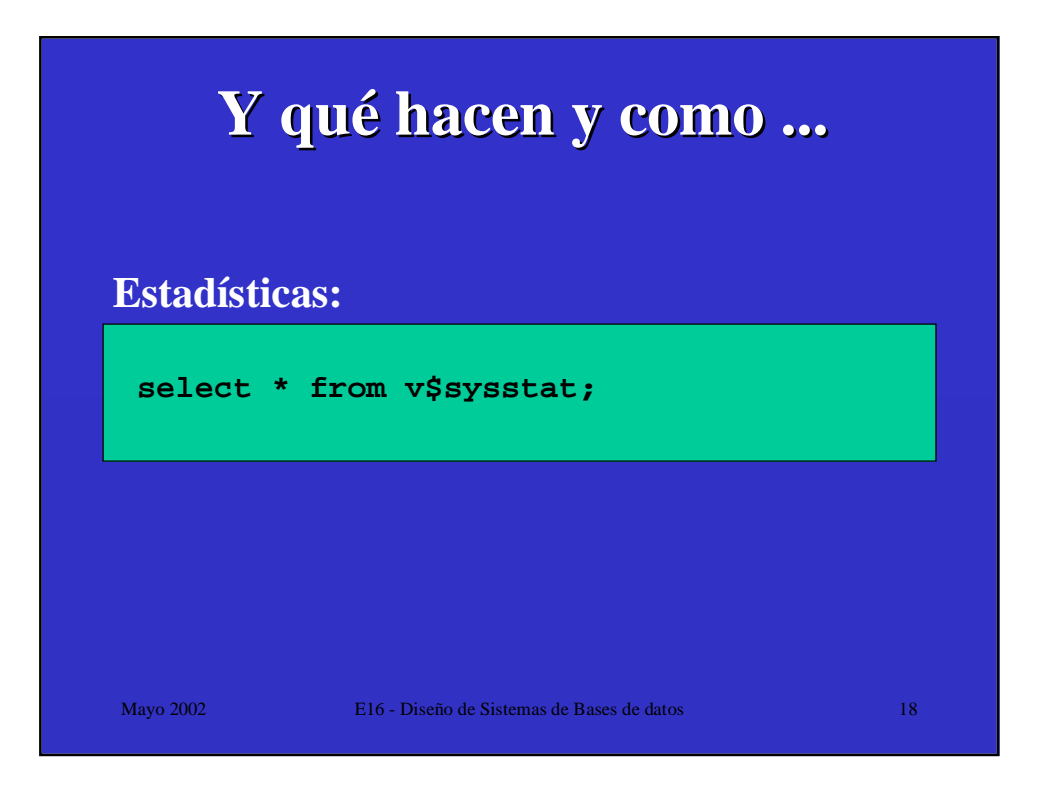

### **Ahora vosotros solitos tenéis que hacer ... I**

**Crear la tabla "Matriculas":**

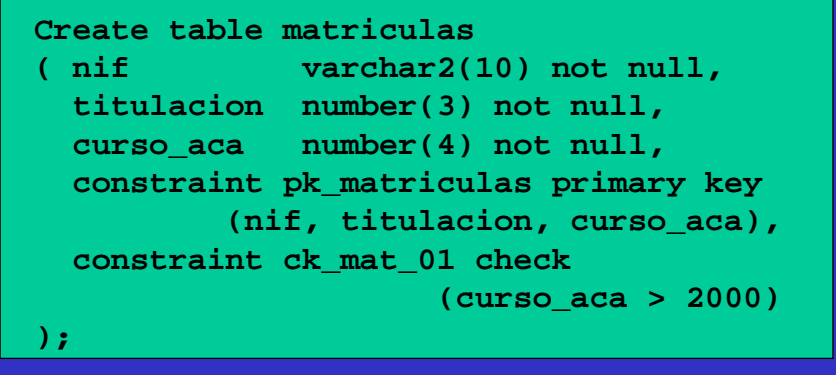

Mayo 2002 **E16** - Diseño de Sistemas de Bases de d

**Ahora vosotros solitos tenéis que hacer ... II**

**Crear la tabla "Asignaturas\_mat":**

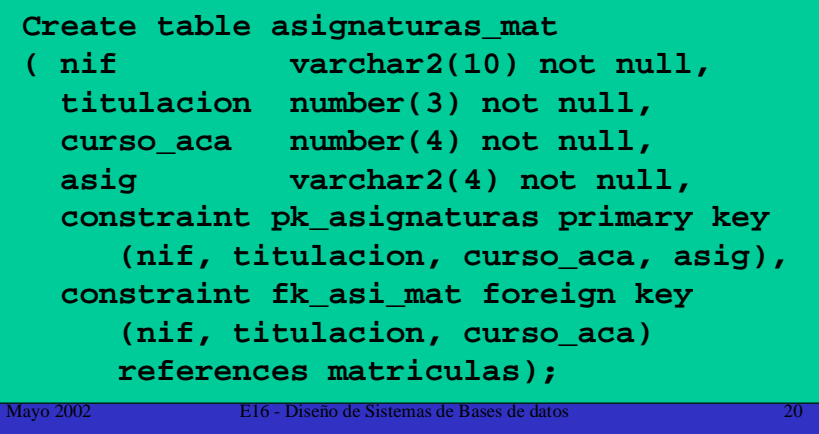

### **Ahora vosotros solitos tenéis que hacer ... III**

**Buscar información relativa a los objetos creados:**

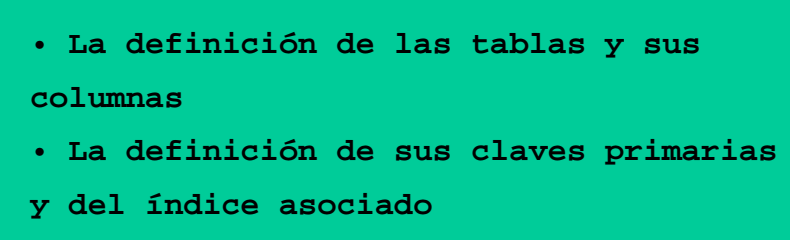

- • **La definición de la clave ajena**
- • **La definición de la check**

Mayo 2002 E16 - Diseño de Sistemas de Bases de datos 21

### Mayo 2002 E16 - Diseño de Sistemas de Bases de datos 22 **Ahora vosotros solitos tenéis que hacer ... IV dba\_tables dba\_tab\_columns dba\_indexes dba\_ind\_columns dba\_contraints dba\_cons\_columns Para ello necesitareis:**

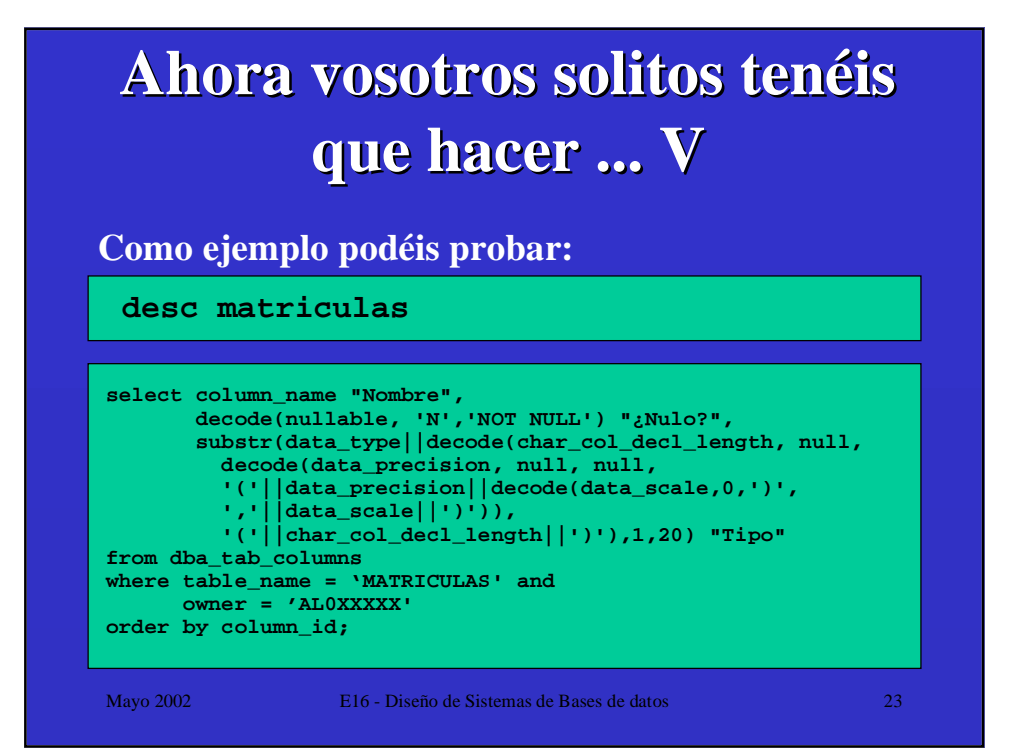

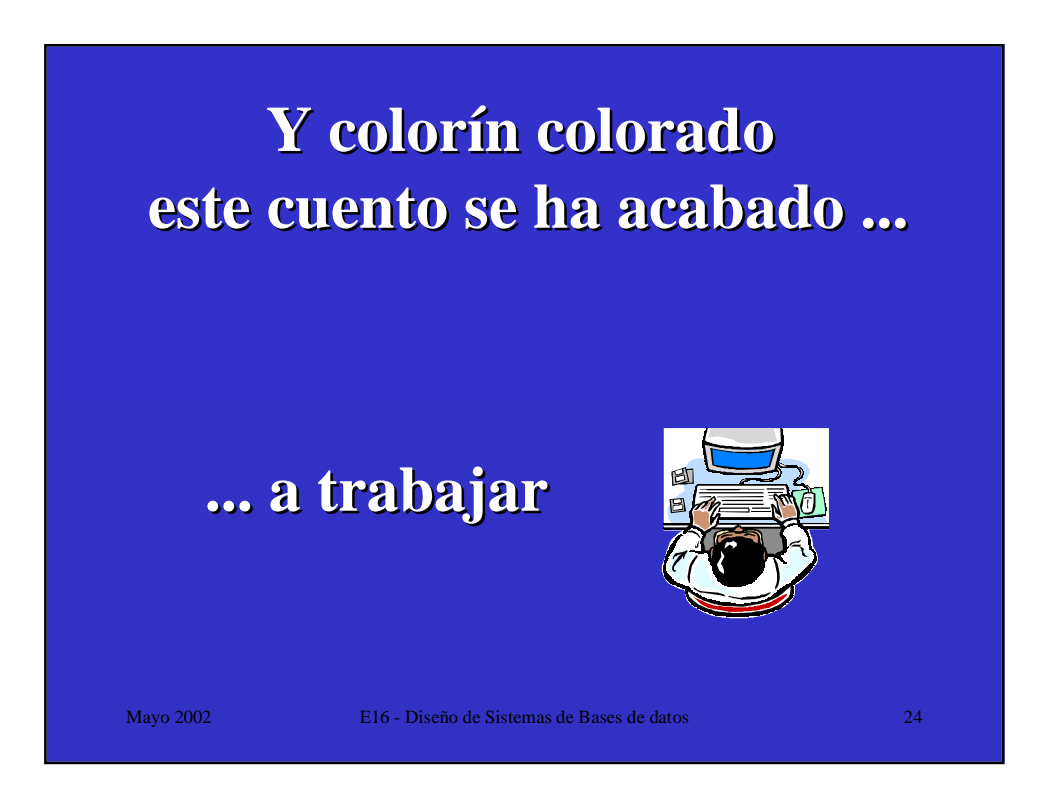